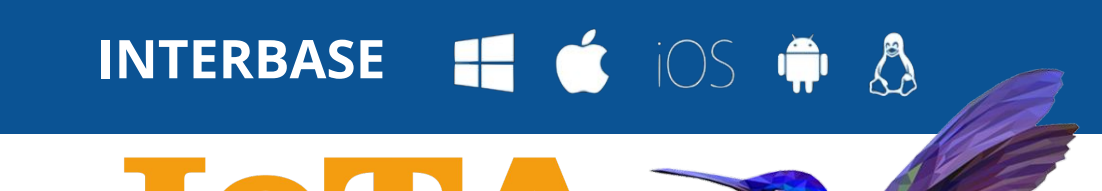

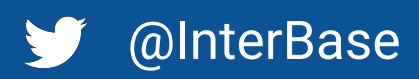

## **Getting Started with InterBase… and RAD Studio**

**INTERNET OF THINGS AWARDS**  $-WINNER -$ Most innovative use of data

lers can embed directly into their software applications. gless field level change tracking that scales to 1,000's of devices and more, all in a edical systems, you know with InterBase you can Embed, Deploy and Relax!

er edition uses the same install as the full Server edition. The developer edition lorts up to 20 users (80 concurrent connections), and supports DES encryption. er edition limits connections to 48hr. Simply restart InterBase to carry on. es are installed alongside RAD Studio.

Enterprise and Architect Editions include distribution licensing for ToGo on Android our ToGo license at [reg.embarcadero.com](http://reg.embarcadero.com) and [put the license into the redist folder.](http://docwiki.embarcadero.com/RADStudio/Sydney/en/IBLite_and_IBToGo_Deployment_Licensing) r app, under "Project" > "Deployment" > "Feature Files" add InterBase adero.com/RADStudio/en/Mobile\_Tutorial:\_Using\_InterBase\_ToGo\_with\_FireDAC\_(iOS\_and\_Android)

**Is** - Part of the Install, they help you set up batch files to do admin tasks from the e cmd line tools are part of Windows and Linux installs.

**- You can connect to InterBase directly from the RAD Studio IDE using the Data** vith the live preview inside the FireDAC components

**tudio** - You will find support for InterBase inside [Aqua Data Studio](https://www.aquafold.com/dbspecific/interBase) (A powerful that connects to leading databases) th included in RAD Studio Architect Edition

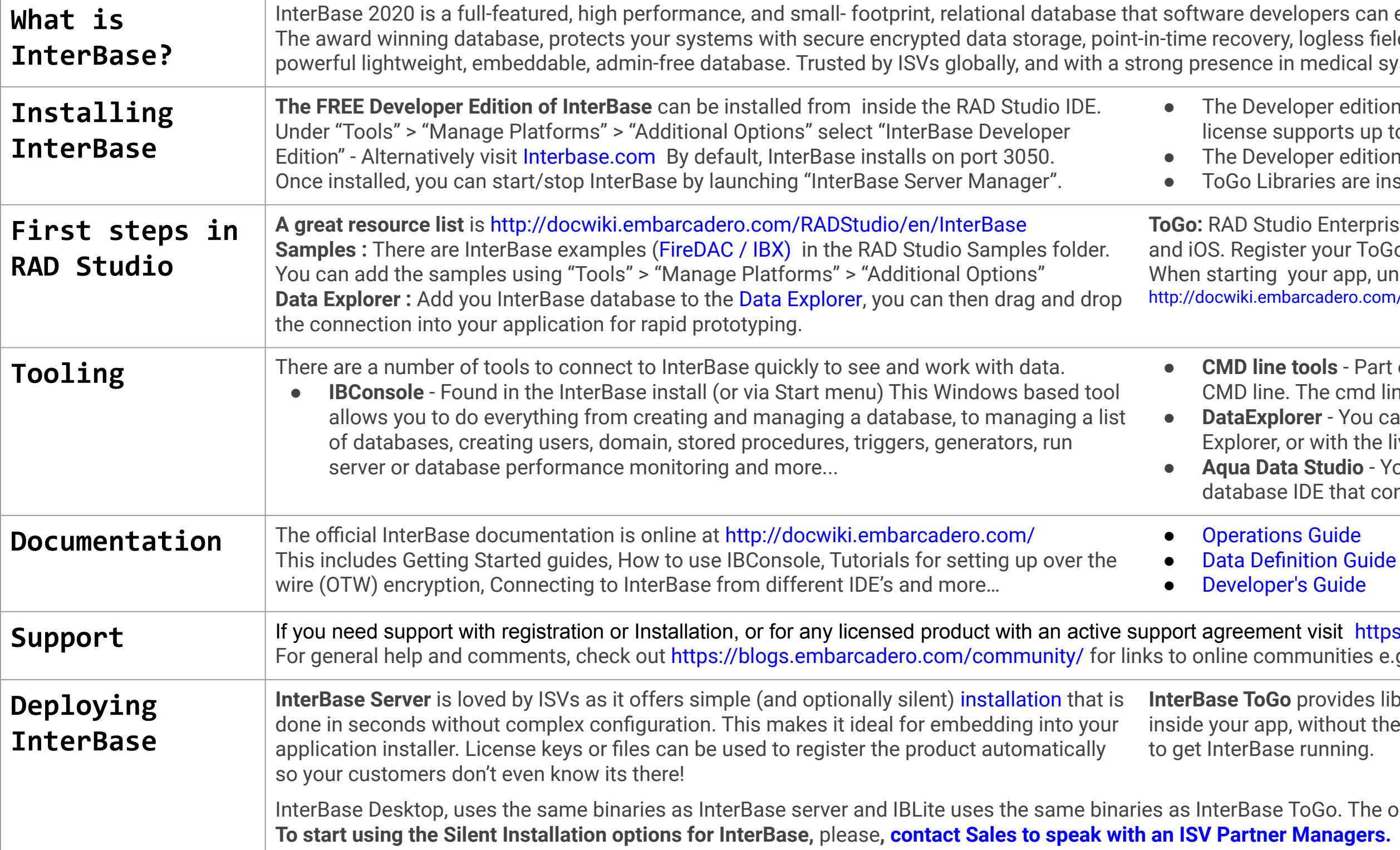

Copyright **e** mbarcadero 2021 - an **Idera**, Inc. company

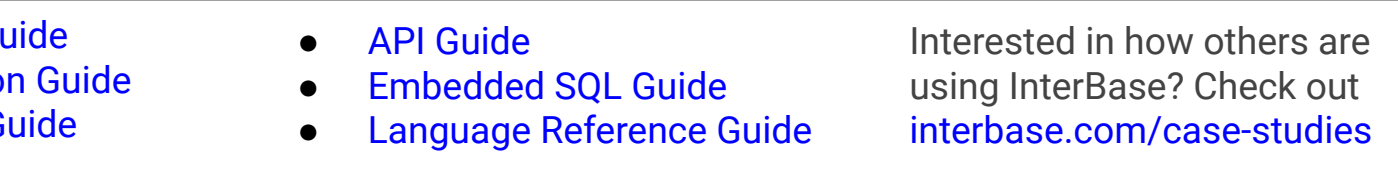

isit <https://www.embarcadero.com/support> Inities e.g. Stack Overflow <https://stackoverflow.com/questions/tagged/interbase>

ovides libraries that embed into your application giving you the full power of InterBase thout the installation of a server. The license file is automatically located at runtime nning.

Io. The only difference between the two is the license file.